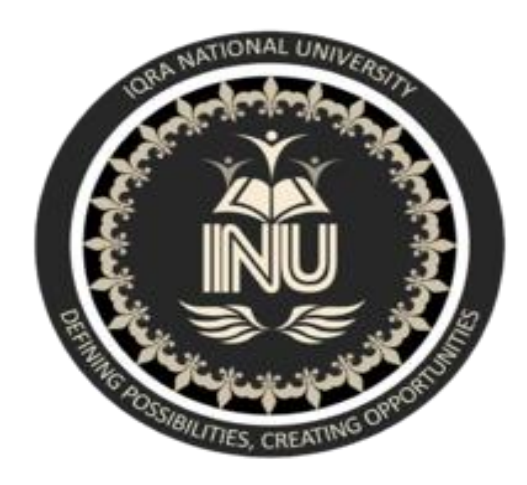

- Subject : Data Structures and Algorithms (Lab)
- Submitted To: Sir Muhammad Adil
- Submitted by : Akmal afridi
- Degree : BS(SE)
- ID # 14226
- Date : 03/10/2020

Task#1: Code a program in any computer language of your choice to implement Algorithm for inserting an element in a One-Dimensional Array.

Answer :

## C program

```
#include <stdio.h>
```
int main()

{

```
 int array[100], position, c, n, value;
```
printf("Enter number of elements in array\n");

scanf("%d", &n);

printf("Enter %d elements\n", n);

for  $(c = 0; c < n; c++)$  scanf("%d", &array[c]);

printf("Enter the location where you wish to insert an element\n");

scanf("%d", &position);

printf("Enter the value to insert\n");

scanf("%d", &value);

for  $(c = n - 1; c >= position - 1; c--)$ 

 $array[c+1] = array[c];$ 

 $array[position-1] = value;$ 

printf("Resultant array is\n");

for  $(c = 0; c \le n; c++)$ 

```
 printf("%d\n", array[c]);
```
return 0;

}

☆ ☆ ☆

Task#2:

Code a program in any computer language of your choice to implement Linear Search Algorithm.

Answer:

## **C program**

#include<stdio.h>

int main()

{

```
 int arr[10], count, element, search = 0;
    printf("\nEnter 10 Elements in Array:\t");
   for(count = 0; count < 10; count++)
    {
scanf("%d", &arr[count]);
    }
    printf("\nElements in Array are:\n");
```

```
for(count = 0; count < 10; count++)
 {
    printf("%d\t", arr[count]);
 }
 printf("\n");
 printf("\nEnter Element To Search:\t");
 scanf("%d", &element);
for(count = 0; count < 10; count++)
 {
    if(arr[count] == element)
    {
        printf("\nElement %d found at Position %d\n", element, count + 1);
        search++;
    }
 }
 if(search == 0)
 {
    printf("\nElement %d Not Found in Array\n", element);
 }
 printf("\n"); 
 return 0;
```
}

## \* \* \*

Task#3: Suppose a there is a linear array A[]

 $A[] = \{30, 50, 20, 10, 20, 35, 40\}$ 

- i. Design a program to sort the above list using Selection Sort.
- ii. Design a program to sort the above list using Bubble Sort.

i) Answer:

## **Java program for implementation of Selection Sort:**

```
class SelectionSort
{
void sort(int arr[])
   {
     int n = arr.length;
    for (int i = 0; i < n-1; i++)
     {
       int min idx = i;
       for (int j = i+1; j < n; j++)if (arr[j] < arr[min_idx])min idx = j;
```

```
 int temp = arr[min_idx];
       arr[min idx] = arr[i]; arr[i] = temp;
     }
   }
   void printArray(int arr[])
   {
     int n = arr.length;
    for (int i=0; i<n; ++i)
       System.out.print(arr[i]+" ");
     System.out.println();
   }
   public static void main(String args[])
   {
     SelectionSort ob = new SelectionSort();
     int arr[] = {30,50,20,10,20,35,40};
     ob.sort(arr);
     System.out.println("Sorted array");
     ob.printArray(arr);
   }
}
```
\* \* \*

ii) Answer:

```
#include <stdio.h>
```

```
int main()
```

```
{
```

```
 int arr[MAX],limit;
 int i,j,temp;
 printf("Enter total number of elements: ");
 scanf("%d",&limit);
 printf("Enter array elements: \n");
for(i=0; i<limit; i++)
 {
   printf("Enter element %3d: ",i+1);
   scanf("%d",&arr[i]);
 }
 for(i=0; i<(limit-1); i++)
 {
   for(j=0; j<(limit-i-1); j++)
   {
     if(arr[j]>arr[j+1])
```

```
 { temp=arr[j];
```

```
 arr[j]=arr[j+1];
        arr[j+1]=temp;
      }
   }
 }
 printf("Array elements in Ascending Order:\n");
for(i=0; i<limit; i++)
   printf("%d ",arr[i]);
 printf("\n");
 for(i=0; i<(limit-1); i++)
 {
  for(j=0; j<(limit-i-1); j++)
   {
      if(arr[j]<arr[j+1])
      {
        temp=arr[j];
        arr[j]=arr[j+1];
        arr[j+1]=temp;
      }
   }
 }
```
\* \* \*